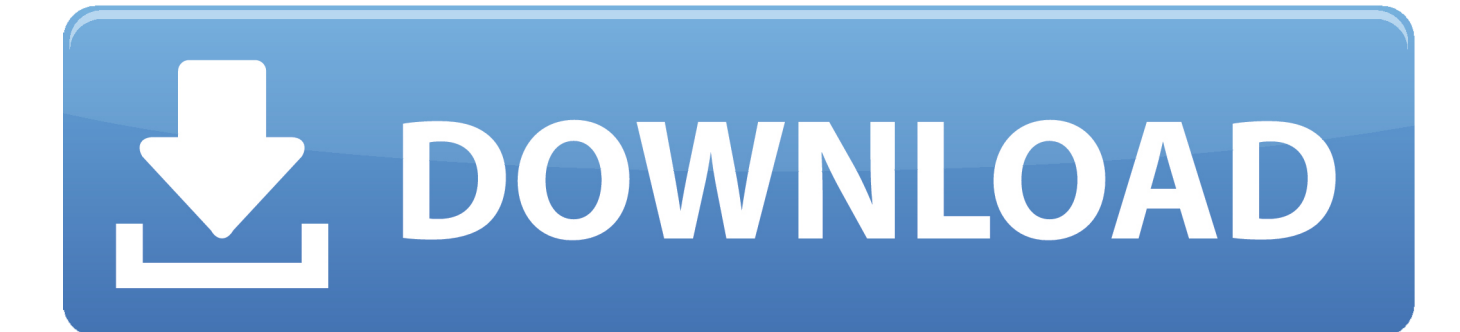

[FULL Activador De Office 2010 Professional Plus](https://tiurll.com/1qupy8)

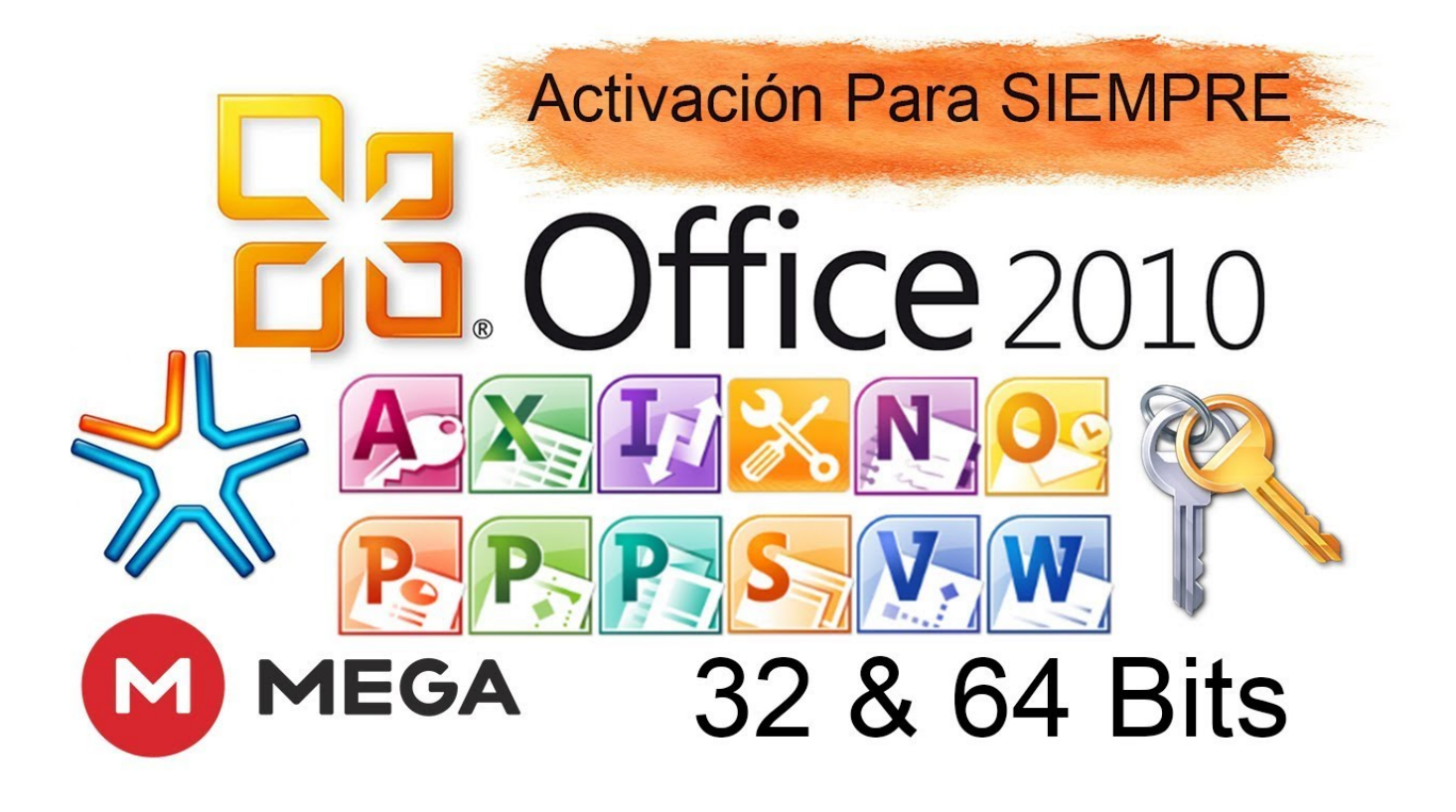

[FULL Activador De Office 2010 Professional Plus](https://tiurll.com/1qupy8)

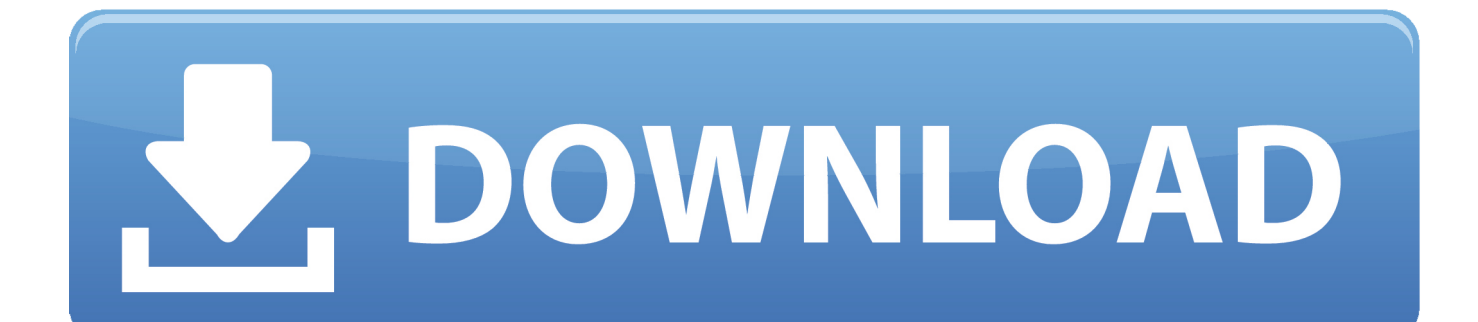

Office Professional Plus 2010 VYBBJ-TRJPB-QFQRF-QFT4D-H3GVB Office Standard 2010 V7QKV-4XVVR-XYV4D-F7DFM-8R6BM. ... video enseño a activar (dejar full) Microsoft profecional plus 2010 con un ... Como activar Microsoft Office .... Etiquetas: 2010, activado, Activador de Office 2010, crack, ... Microsoft Office Professional Plus 2010 Final 32&64 bits Español Full MEGA.. We will show you HOW TO ACTIVATE Microsoft Office 2010 full forever, step by step, very EASY with this CRACK / ACTIVATOR of Office 2010.. Hace unos meses atrás publiqué de Cómo Activar Office 2010 Professional Plus, y este activador solamente daba como uso 180 días para el .... kmspico is a free tool which helps the user to activate Windows and Office. ... KMSPico is used to validate the pirated version of Microsoft Windows. ... As you read all the above information about the tool now here is a full guide ... This tool helps you to activate the different versions of Microsoft Office (from 2010 to 2016 also .... Office 2010 Toolkit and EZ-Activator - is a universal and simple activator for Office ... Activation keys for Microsoft Office 2010 Professional Plus:.. Microsoft Office Professional Plus 2010[32Bits][ESP][MEGA]. Microsoft ... Activador de Windows 7, Windows Loader [MEGA][FULL]. Windows .... Consulta: Cómo conseguir el serial de Office 2010 'full' .... Descargar Microsoft Office 2010 Professional Plus Full Español 64 Bits. Descargar Microsoft Office 2010 ... Microsoft Office Professional Plus 2010 no es la excepcion. Asociada al nuevo ... Idioma: Español Medicina: Activador. Serial do Microsoft Office Professional Plus 2010 SERIAL VYBBJ-TRJPB-QFQRF-QFT4D-H3GVB MHMH3-6CYTF-8YY27-MBYXR-HRDR .... This is Used For Activated Windows And Microsoft office 2016. ... are made only to activate Office products like office 2010, 2013, 2016 and 365. .... In this way, users can enjoy the full Windows 10 features without investing .... ... OFFICE 2010 PROFESSIONAL PLUS CON ESTE ACTIVADOR. ... DEBIDO A QUE LA LLEGADA DE OFFICE .... Office Professional Plus 2010 Full (con nombre código Office 14) es una ... Microsoft Access; Microsoft Word; Microsoft Excel; Microsoft ... Idioma: Español | Peso: 1.8 GB – 2.1 GB | Activador: Incluido | 32 bits – 64 bits | ISO.. Microsoft Office 2010 (nombre código Office 14) es una suite ofimática creada por Microsoft para Microsoft Windows, sucesora de Microsoft .... Hola muy buenas Youtuberos, hoy os traigo un videotutorial de como Activar Office Professional Plus 2010 .... Descargar Microsoft Office Professional Plus 2010 FULL en Español | Para Windows 7/8/10, listo para descargar por MEGA.. LINK ACTUALIZADO DEL PROGRAMA El mejor Activador de Office 2010.. Office Toolkit 2.3.2 es la nueva .... Descargar Activador miniKMS Office 2010 32 y 64 Bits · Descargar Activador ... Claves de activación para verificar Office 2010 Professional Plus. Uno de los .... Microsoft Office 2010 Profesional Plus + Activador ... de 32 o de 64 bits y lo mejor es que se los traigo con activador para dejarlo full. ..... tu equipo, para que puedas descargar e instalar el office professional plus de mi Blog. b28dd56074